# **Getting Started with Counting Us Website**

### **Step 1: Visit [counting.us](http://www.counting.us/) from your web browser and click "Register"**

#### **Step 2: Register**

Fill in the required information and click "Submit Registration"

#### **Step 3: Login**

Enter your info to Log In and then click "Choose Count"

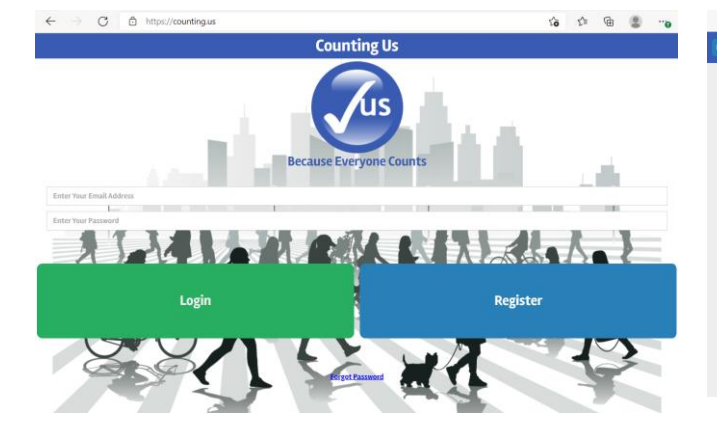

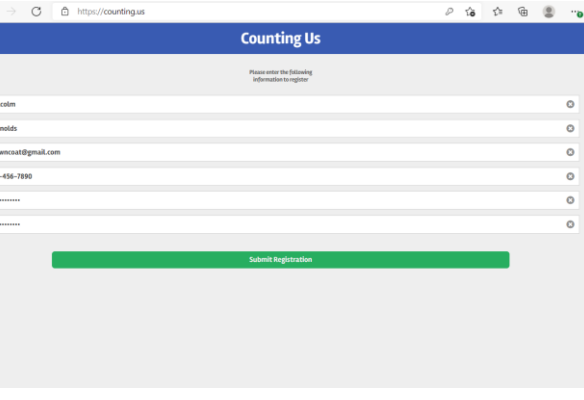

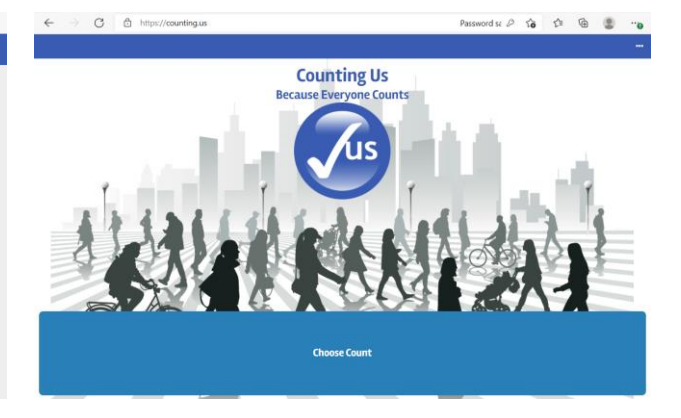

#### **Step 4: Join New Count**

Click Join New Count and Enter Setup

#### Key: **ncbos**

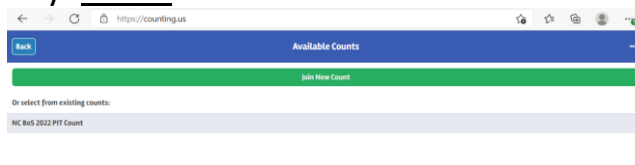

# **Step 5: Select a Region**

Click on the region with your **county listed** 

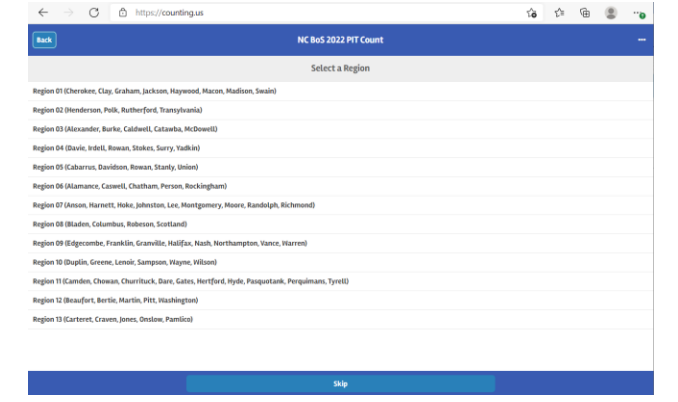

## **Step 6: Get Started!**

You are ready to start the count!